## **ZGŁOSZENIE ZAMIARU GŁOSOWANIA KORESPONDENCYJNEGO w wyborach Prezydenta Rzeczypospolitej Polskiej zarządzonych na 10 maja 2015r.**

## **BURMISTRZ MIASTA I GMINY MARGONIN**

Informuję, że zamierzam głosować korespondencyjnie w wyborach Prezydenta Rzeczypospolitej Polskiej zarządzonych na dzień 10 maja 2015r.

Dane wyborcy:

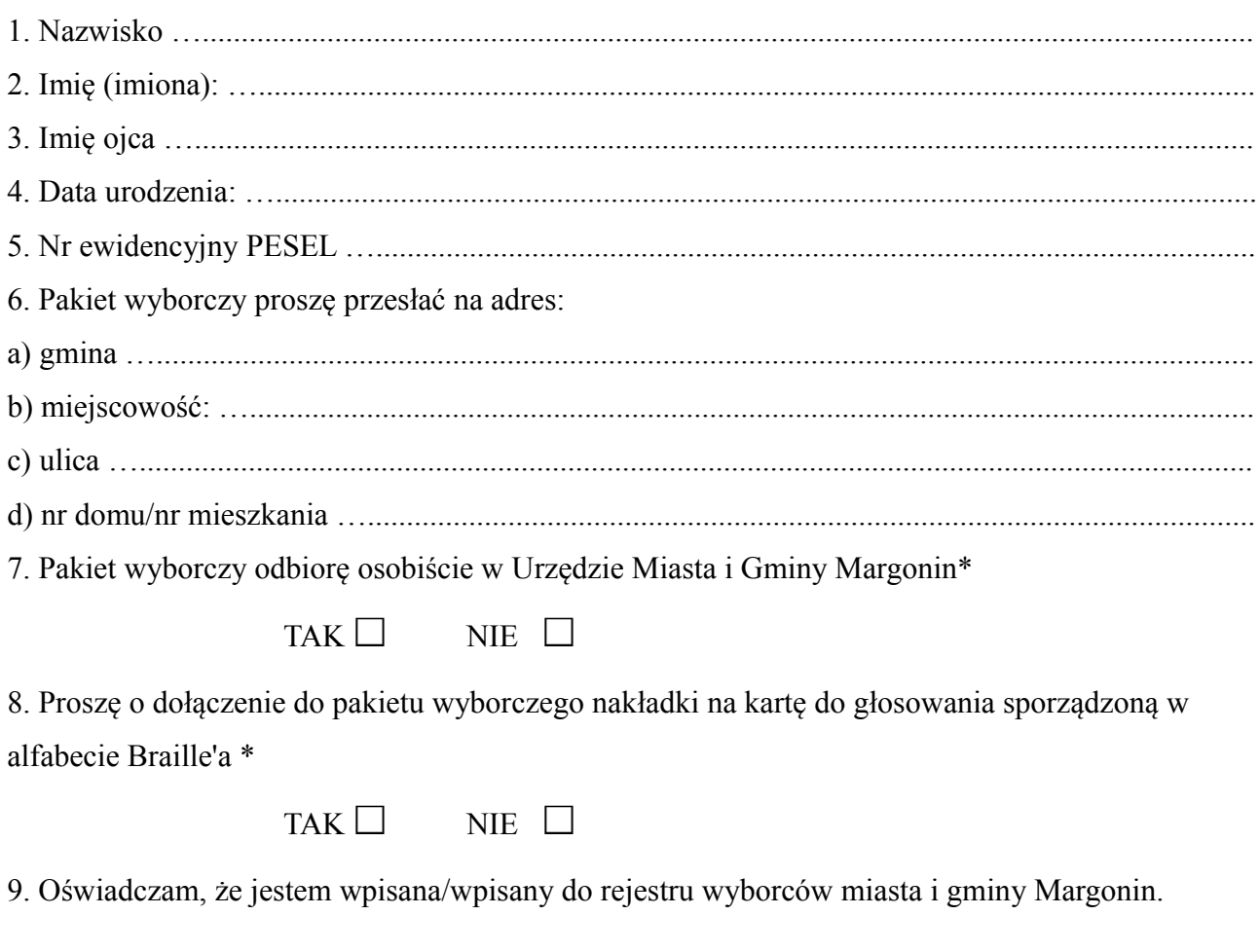

\* Zaznaczyć odpowiedni kwadrat wstawiając znak X

Data …......................................... …..............................................................

(podpis)